## *К.Ю. Поляков, Е.А. Еремин*

# **Программа основного общего образования по предмету «Информатика»**

### *Пояснительная записка*

Данная программа курса по предмету «Информатика» основана на учебнометодическом комплекте (далее УМК), обеспечивающем обучение курсу информатики в соответствии с Федеральным государственным образовательным стандартом среднего (полного) общего образования (далее — ФГОС), который включает в себя учебники:

- «Информатика. 7 класс»
- «Информатика. 8 класс»
- «Информатика. 9 класс»

завершенной предметной линии для 7–9 классов. Представленные учебники являются ядром целостного УМК, в который, кроме учебников, входят:

- данная авторская программа по информатике;
- компьютерный практикум в электронном виде с комплектом электронных учебных средств, размещённый на сайте авторского коллектива: http://kpolyakov.spb.ru/school/osnbook.htm
- электронный задачник-практикум с возможностью автоматической проверки решений задач по программированию: http://informatics.mccme.ru/course/view.php?id=666
- материалы для подготовки к итоговой аттестации по информатике в форме основного государственного экзамена (ОГЭ), размещённые на сайте материалы, размещенные на сайте http://kpolyakov.spb.ru/school/оge.htm;
- методическое пособие для учителя
- комплект Федеральных цифровых информационно-образовательных ресурсов (далее ФЦИОР), помещенный в коллекцию ФЦИОР (http://fcior.edu.ru);
- сетевая методическая служба авторского коллектива для педагогов на сайте издательства http://metodist.lbz.ru/authors/informatika/7/.

Учебники «Информатика. 7 класс», «Информатика. 8 класс» и «Информатика. 9 класс» разработаны в соответствии с требованиями ФГОС, и с учетом вхождения курса «Информатика» в 7-9 классах в состав учебного плана в объеме 102 часа (основной курс) или 204 часа (углублённый курс).

Информатика рассматривается авторами как наука об автоматической обработке данных с помощью компьютерных вычислительных систем. Такой подход сближает курс информатики с дисциплиной, называемой за рубежом *computer science*.

Программа ориентирована, прежде всего, на получение фундаментальных знаний, умений и навыков в области информатики, которые не зависят от операционной системы и другого программного обеспечения, применяемого на уроках.

Учебники, составляющие ядро УМК, содержат все необходимые фундаментальные сведения, относящиеся к курсу информатики, и в этом смысле являются цельными и достаточными для подготовки по информатике в основной школе. Учитель может перераспределять часы, отведённые на изучение отдельных разделов учебного курса, в зависимости от фактического уровня подготовки учащихся.

Одна из важных задач учебников и программы – обеспечить возможность подготовки учащихся к сдаче ОГЭ по информатике. Авторы сделали всё возможное, чтобы в ходе обучения рассмотреть максимальное количество типов задач, включаемых в контрольноизмерительные материалы ОГЭ.

### *Общая характеристика изучаемого предмета*

Программа по предмету «Информатика» предназначена для изучения курса информатики учащимися основной школы. Она включает в себя три крупные содержательные линии:

- Основы информатики
- Алгоритмы и программирование
- Информационно-коммуникационные технологии.

Важная задача изучения этих содержательных линий в курсе – добиться систематических знаний, необходимых для самостоятельного решения задач, в том числе и тех, которые в самом курсе не рассматривались. Существенное внимание уделяется линии «Алгоритмизация и программирование», которая входит в перечень предметных результатов ФГОС. Для изучения программирования используются школьный алгоритмический язык (среда КуМир) и язык Паскаль.

В тексте учебников содержится большое количество задач, что позволяет учителю организовать обучение в разноуровневых группах. Присутствующие в конце каждого параграфа вопросы и задания нацелены на закрепление изложенного материала на понятийном уровне, а не на уровне механического запоминания. Многие вопросы (задания) инициируют коллективные обсуждения материала, дискуссии, проявление самостоятельности мышления учащихся.

Важной составляющей УМК является использование комплекта Федеральных цифровых информационно-образовательных ресурсов (ФЦИОР). Этот комплект включает в себя: демонстрационные материалы по теоретическому содержанию, раздаточные материалы для практических работ, контрольные материалы (тесты); исполнителей алгоритмов, модели, тренажеры и пр.

## *Место изучаемого предмета в учебном плане*

Для полного освоения программы рекомендуется изучение предмета «Информатика» по 2 часа в неделю в 7-9 классах (всего 204 часa).

Количество учебных часов в учебном плане может быть скорректировано в зависимости от специфики и образовательной программы образовательного учреждения. Тематическое планирование курса представлено в данной программе в двух вариантах:

- 1) **вариант 1**: основной курс в объёме 102 учебных часа (по 1 часу в неделю в 7- 9 классах).
- 2) **вариант 2**: расширенный курс в объёме 204 учебных часа (по 2 часа в неделю в 7-9 классах);

При использовании варианта 1 некоторые разделы расширенного курса предлагается изучать в рамках домашних заданий, самостоятельной работы и элективных курсов предпрофильной подготовки или факультативных занятий.

Для организации исследовательской и проектной деятельности учащихся можно использовать часы, отведенные на внеурочную деятельность.

## *Личностные, метапредметные и предметные результаты освоения предмета*

### **Личностные результаты**

1) формирование ответственного отношения к учению, готовности и способности обучающихся к саморазвитию и самообразованию на основе мотивации к обучению и познанию, осознанному выбору и построению дальнейшей индивидуальной траектории образования на базе ориентировки в мире профессий и профессиональных предпочтений, с учётом устойчивых познавательных интересов;

- 2) формирование целостного мировоззрения, соответствующего современному уровню развития науки и общественной практики, учитывающего социальное, культурное, языковое, духовное многообразие современного мира;
- 3) формирование коммуникативной компетентности в общении и сотрудничестве со сверстниками, детьми старшего и младшего возраста, взрослыми в процессе образовательной, общественно полезной, учебно-исследовательской, творческой и других видов деятельности.

### **Метапредметные результаты**

- 1) умение самостоятельно определять цели своего обучения, ставить и формулировать для себя новые задачи в учёбе и познавательной деятельности, развивать мотивы и интересы своей познавательной деятельности;
- 2) умение самостоятельно планировать пути достижения целей, в том числе альтернативные, осознанно выбирать наиболее эффективные способы решения учебных и познавательных задач;
- 3) умение соотносить свои действия с планируемыми результатами, осуществлять контроль своей деятельности в процессе достижения результата, определять способы действий в рамках предложенных условий и требований, корректировать свои действия в соответствии с изменяющейся ситуацией;
- 4) умение оценивать правильность выполнения учебной задачи, собственные возможности её решения;
- 5) владение основами самоконтроля, самооценки, принятия решений и осуществления осознанного выбора в учебной и познавательной деятельности;
- 6) умение определять понятия, создавать обобщения, устанавливать аналогии, классифицировать, самостоятельно выбирать основания и критерии для классификации, устанавливать причинно-следственные связи, строить логическое рассуждение, умозаключение (индуктивное, дедуктивное и по аналогии) и делать выводы;
- 7) умение создавать, применять и преобразовывать знаки и символы, модели и схемы для решения учебных и познавательных задач;
- 8) умение организовывать учебное сотрудничество и совместную деятельность с учителем и сверстниками; работать индивидуально и в группе: находить общее решение и разрешать конфликты на основе согласования позиций и учёта интересов; формулировать, аргументировать и отстаивать своё мнение;
- 9) формирование и развитие компетентности в области использования информационнокоммуникационных технологий.

### **Предметные результаты**

- 1) формирование представления об основных изучаемых понятиях: информация, алгоритм, модель – и их свойствах;
- 2) формирование информационной и алгоритмической культуры; формирование представления о компьютере как универсальном устройстве обработки информации; развитие основных навыков и умений использования компьютерных устройств;
- 3) развитие алгоритмического мышления, необходимого для профессиональной деятельности в современном обществе; развитие умений составить и записать алгоритм для конкретного исполнителя; формирование знаний об алгоритмических конструкциях, логических значениях и операциях; знакомство с одним из языков программирования и основными алгоритмическими структурами — линейной, условной и циклической;
- 4) формирование умений формализации и структурирования информации, умения выбирать способ представления данных в соответствии с поставленной задачей — таблицы, схемы, графики, диаграммы, с использованием соответствующих программных средств обработки данных;
- 5) развитие умений применять изученные понятия, результаты, методы для решения задач практического характера и задач из смежных дисциплин с использованием при необходимости справочных материалов, компьютера, пользоваться оценкой и прикидкой при практических расчётах;
- 6) формирование навыков и умений безопасного и целесообразного поведения при работе с компьютерными программами и в Интернете, умения соблюдать нормы информационной этики и права.

## *Содержание учебного предмета*

В содержании предмета «Информатика» в учебниках для 7–9 классов может быть выделено три крупных раздела:

- I. Основы информатики
	- •Техника безопасности. Организация рабочего места
	- •Информация и информационные процессы
	- •Кодирование информации
	- •Компьютер
	- •Основы математической логики
	- •Модели и моделирование
- II. Алгоритмы и программирование
	- •Алгоритмизация и программирование (7 класс)
	- •Программирование (8-9 класс)
- III. Информационно-коммуникационные технологии
	- Обработка текстовой информации
	- Обработка графической информации
	- Обработка числовой информации
	- Компьютерные сети
	- Мультимедиа
	- Базы данных
	- Робототехника

В планировании учитывается, что в начале учебного года учащиеся ещё не вошли в рабочий ритм, а в конце года накапливается усталость и снижается восприимчивость к новому материалу. Поэтому наиболее сложные темы, связанные с программированием, предлагается изучать в середине учебного года.

Планирование учебного материала представлено в двух вариантах:

- 1) **вариант 1**: основной курс в объёме 102 учебных часа (по 1 часу в неделю в 7- 9 классах).
- 2) **вариант 2**: расширенный курс в объёме 204 учебных часа (по 2 часа в неделю в 7-9 классах);

В сравнении с основным курсом, в планировании расширенного курса пропорционально увеличен объем изучения всех разделов программы. В то же время при наличии учебника учащиеся, изучающие основной курс, имеют возможность изучать дополнительные разделы расширенного курса самостоятельно под руководством учителя.

Тематическое планирование учебного материала с указанием его объема и распределения по годам изучения представлено

для *варианта 1*: в таблице 1

для *варианта 2*: в таблице 2.

Поурочное планирование для 7-9 классов приводится

для *варианта 1*: в таблицах 3-5;

для *варианта 2*: в таблицах 6-8.

## *Тематическое планирование к учебнику информатики К.Ю. Полякова и Е.А. Еремина*

**Вариант 1**: основной курс, по 1 часу в неделю в 7-9 классах (всего 102 часа)

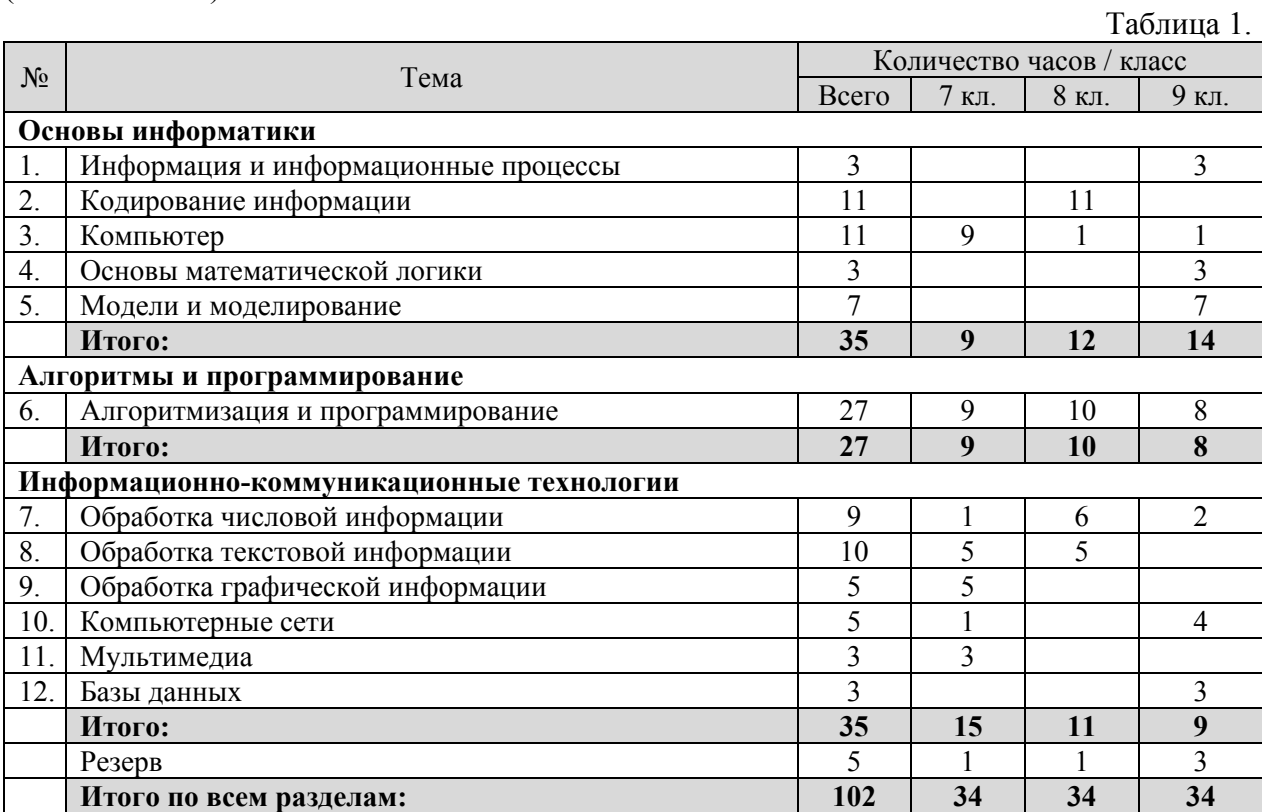

## *Тематическое планирование к учебнику информатики К.Ю. Полякова и Е.А. Еремина (7-9 классы)*

**Вариант 2**: расширенный курс, по 2 часа в неделю в 7-9 классах (всего 204 часа)

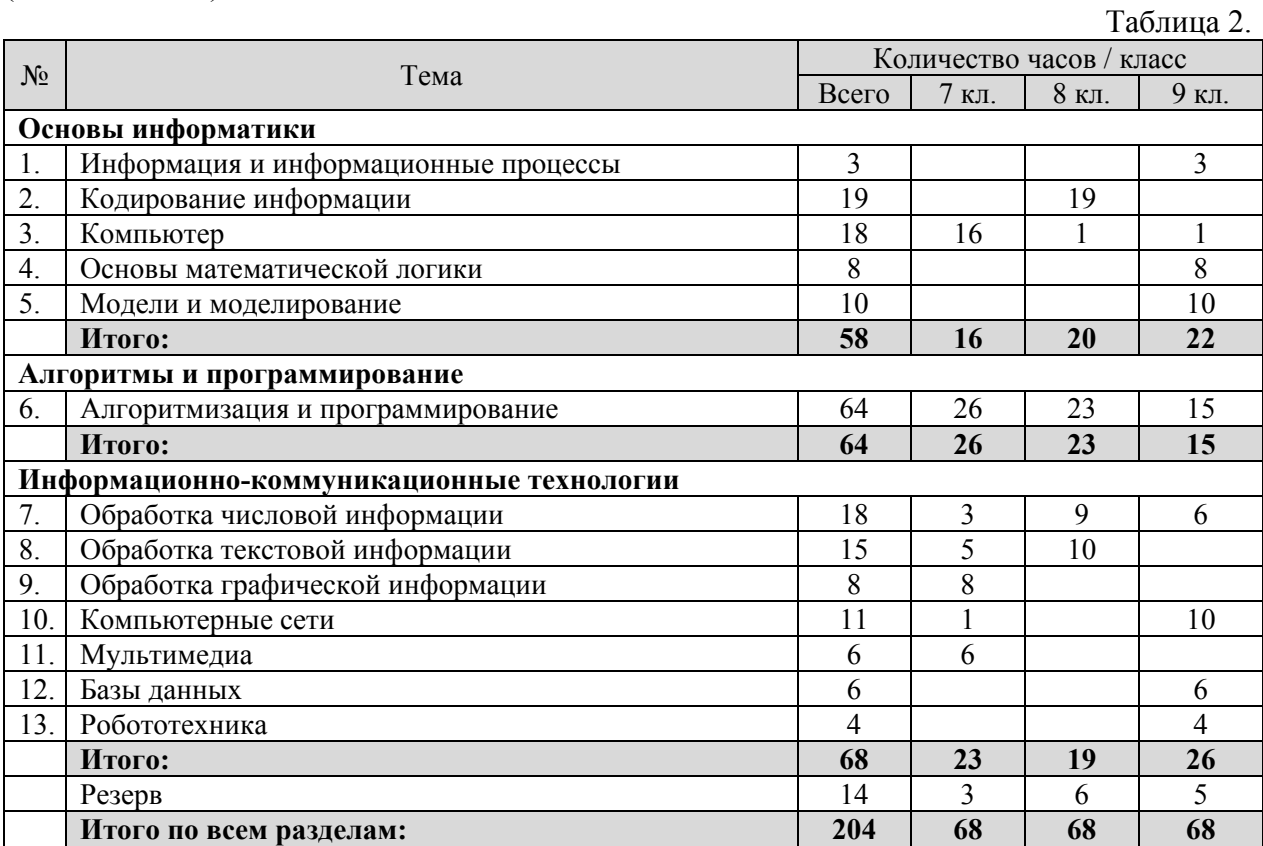

# *Поурочное планирование <sup>к</sup> учебнику информатики К.Ю. Полякова <sup>и</sup> Е.А. Еремина Вариант 1 – основной курс, по 1 часу <sup>в</sup> неделю, всего 102 часа.*

Используемые сокращения: СР – самостоятельная работа, ПР – практическая работа.

**7 класс (34 часа)** 

Таблица 3.

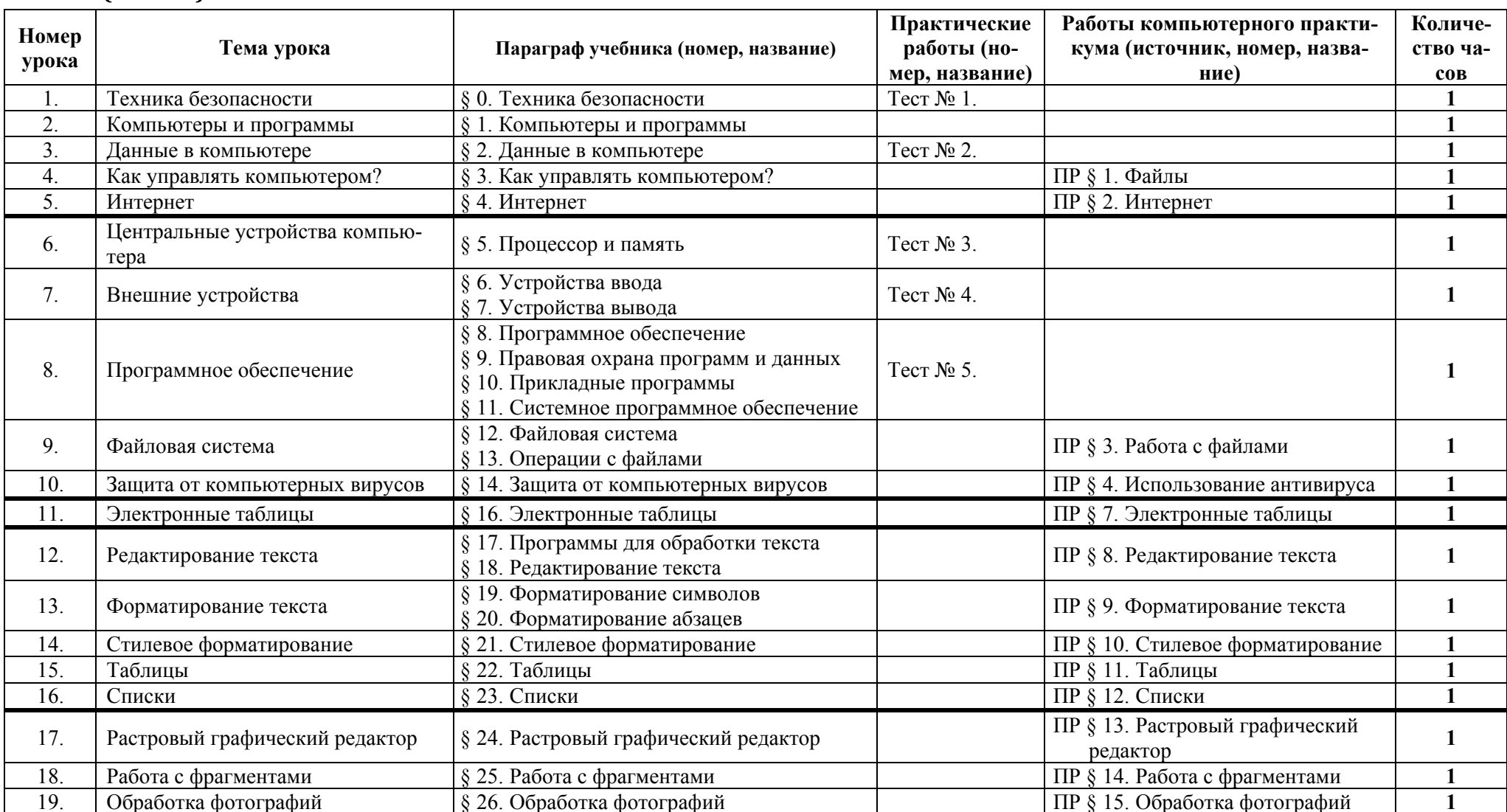

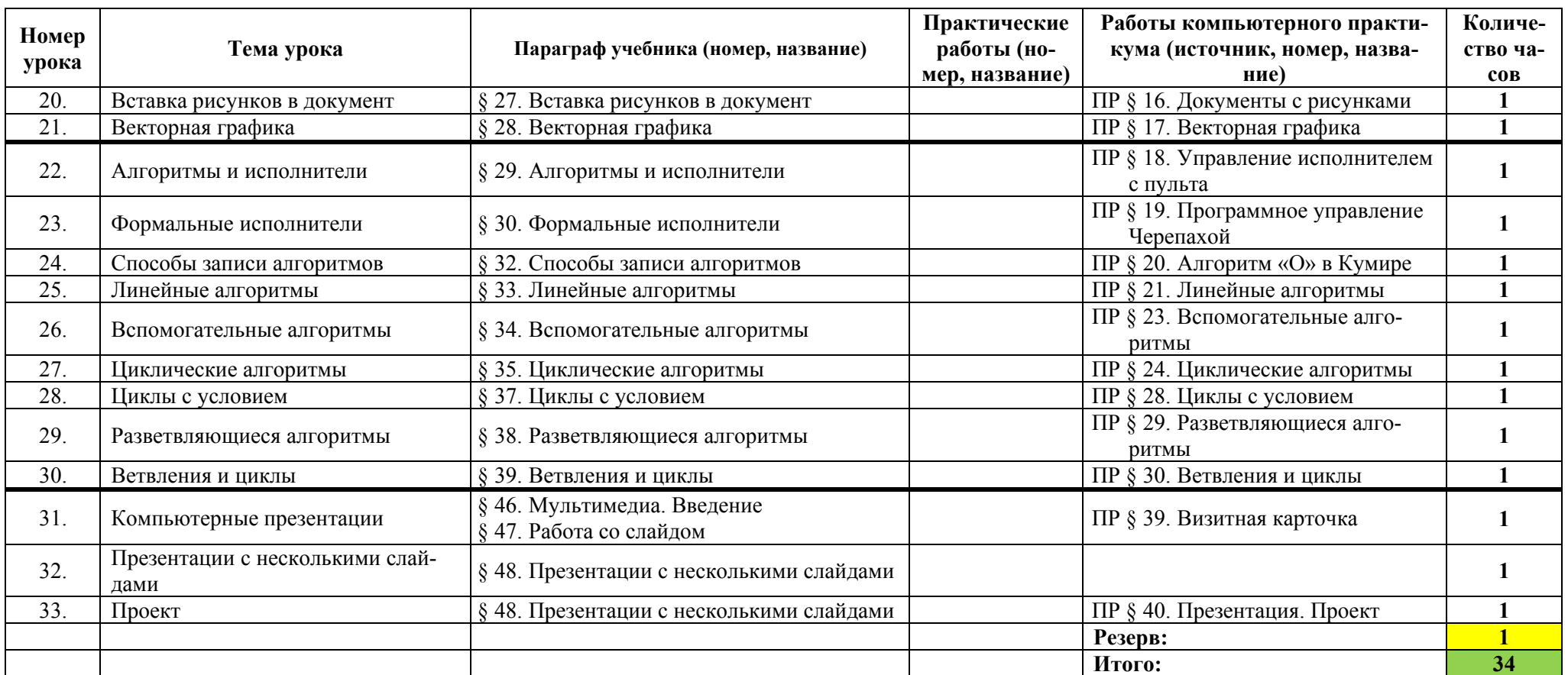

Таблица 4.

## **8 класс (34 часа)**

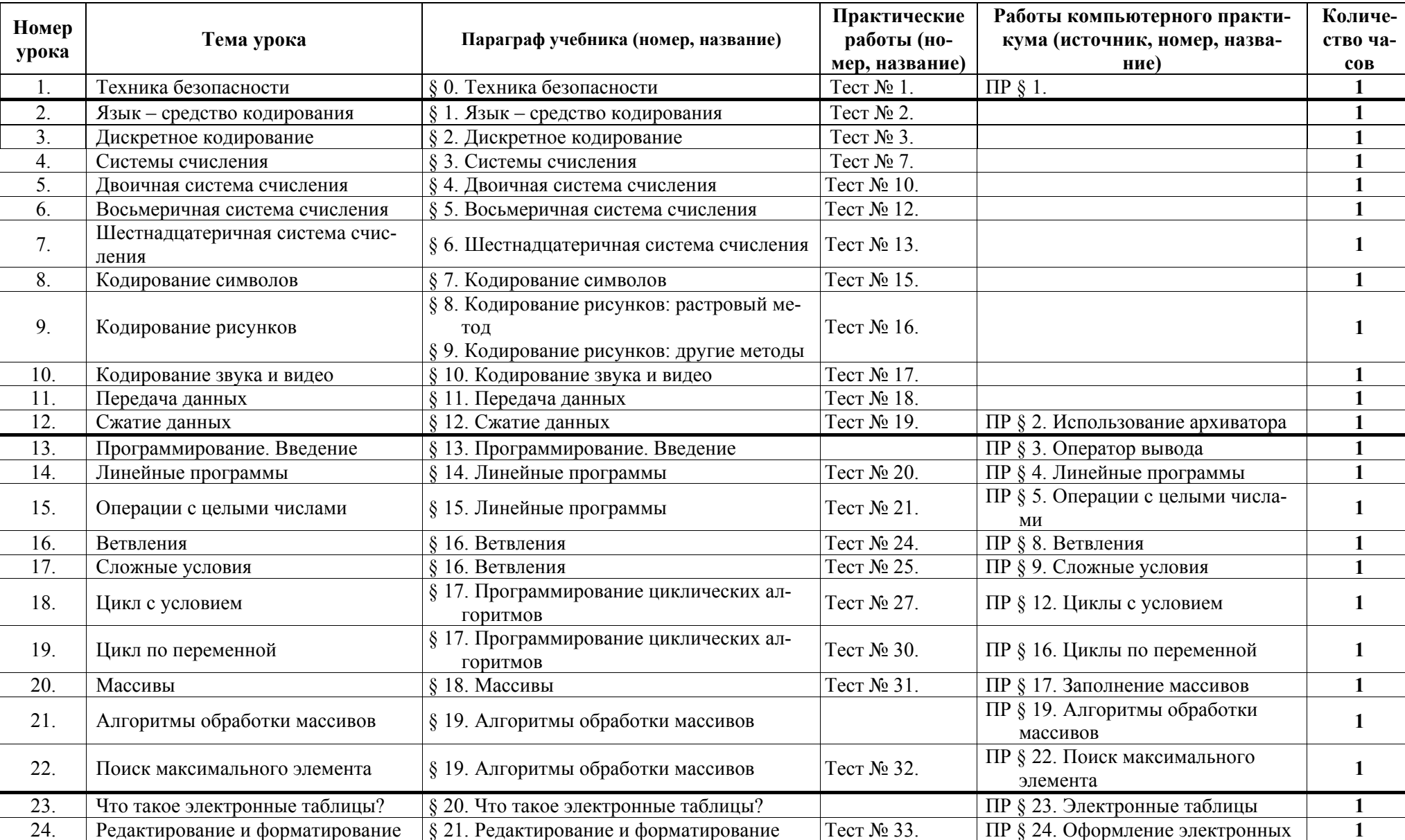

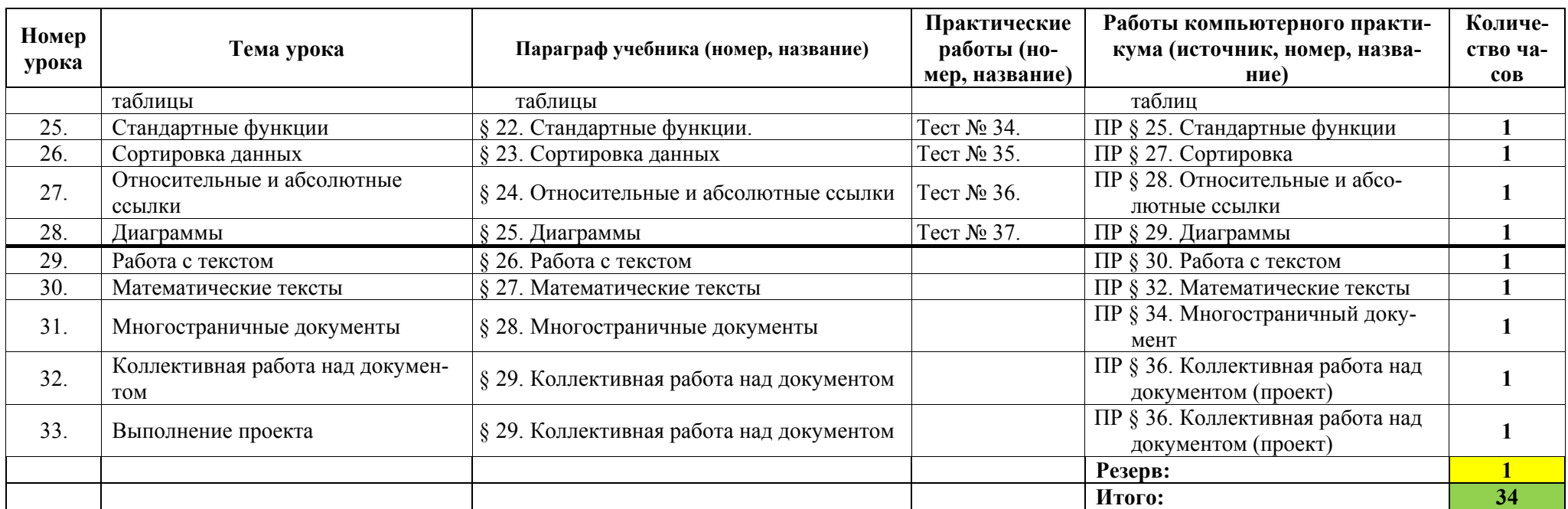

**9 класс (34 часа)** 

ных

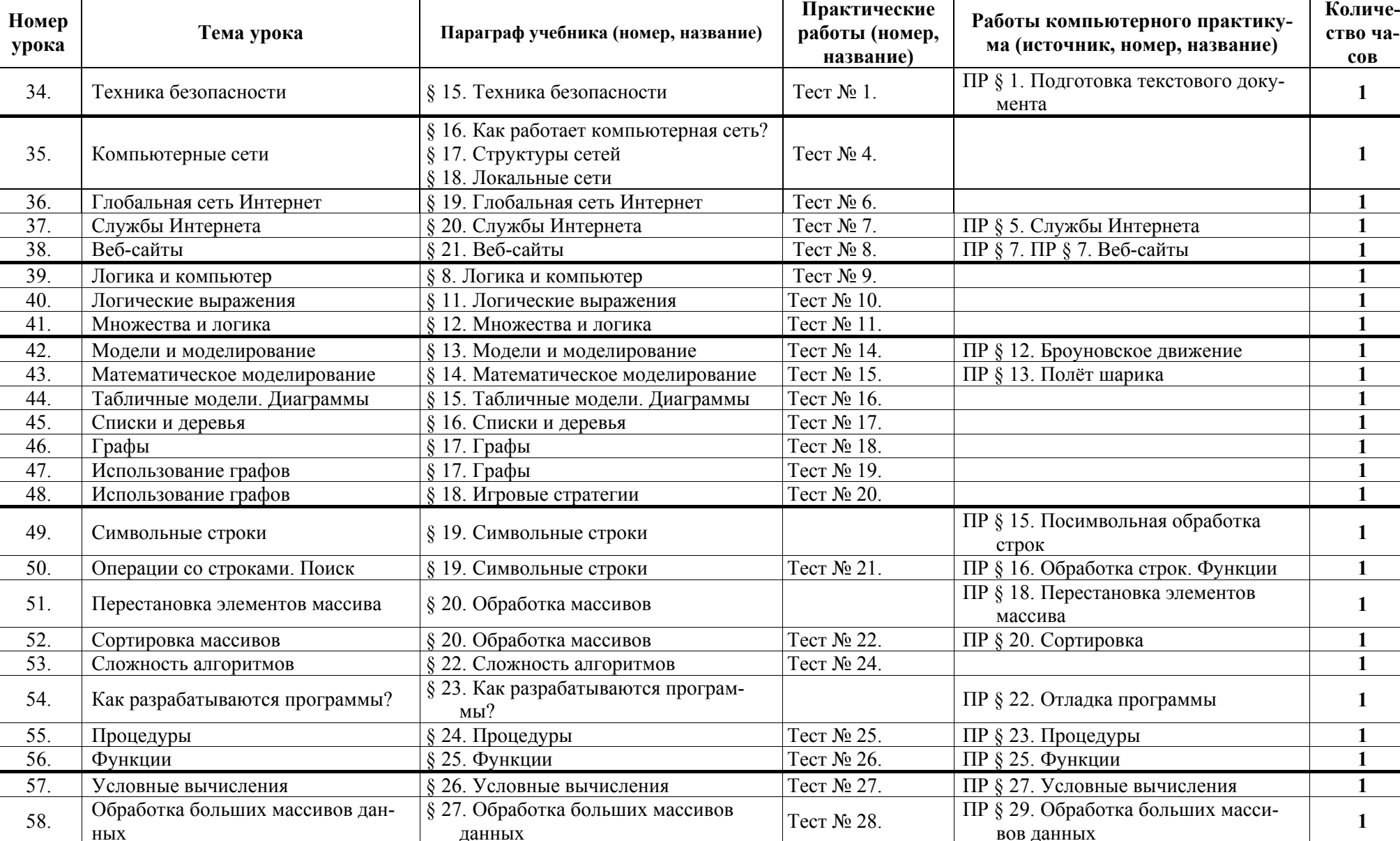

Таблица 5.

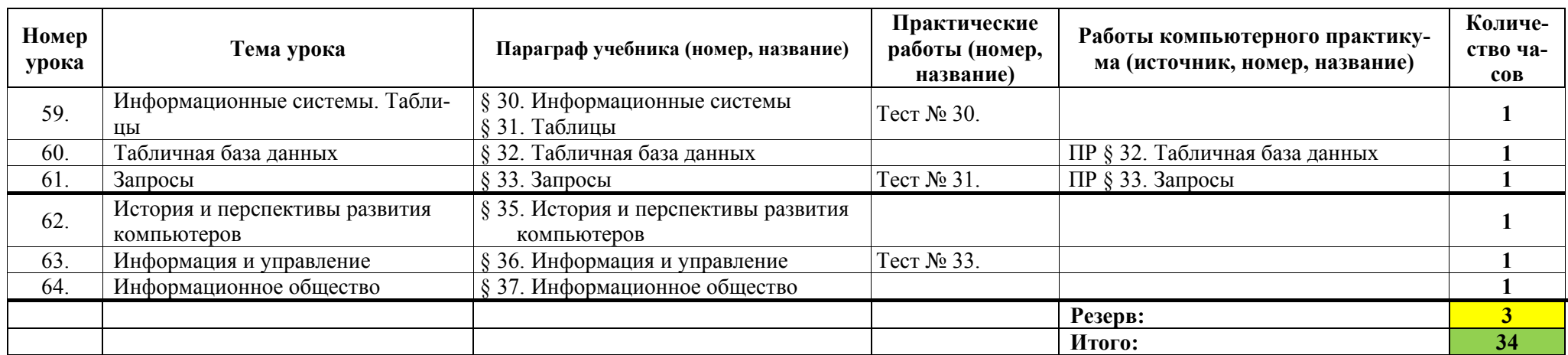

Таблица 6.

# *Поурочное планирование <sup>к</sup> учебнику информатики К.Ю. Полякова <sup>и</sup> Е.А. Еремина Вариант 2 – расширенный курс, по 2 часа <sup>в</sup> неделю, всего 204 часа.*

Используемые сокращения: СР – самостоятельная работа, ПР – практическая работа.

### **7 класс (68 часов)**

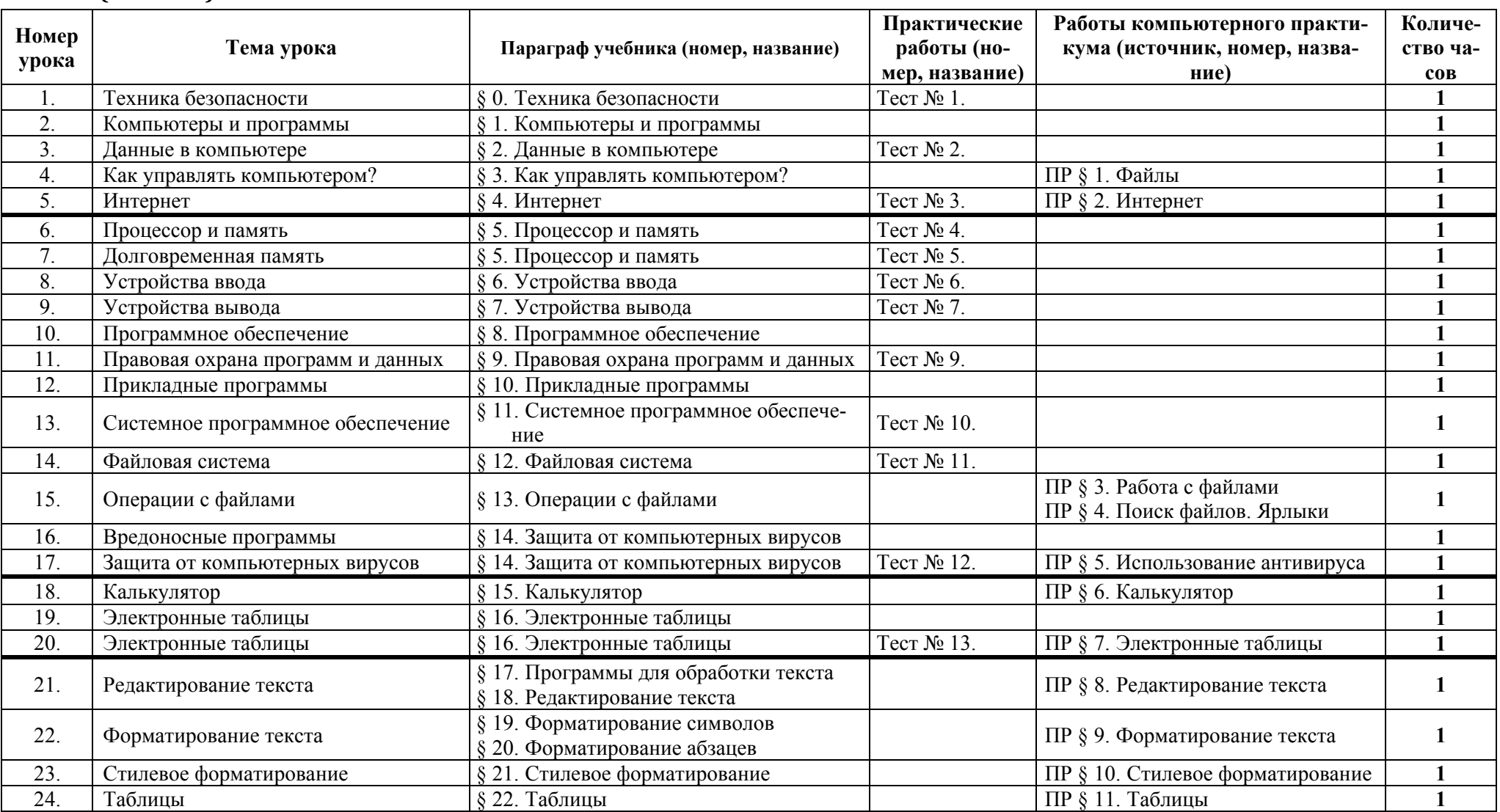

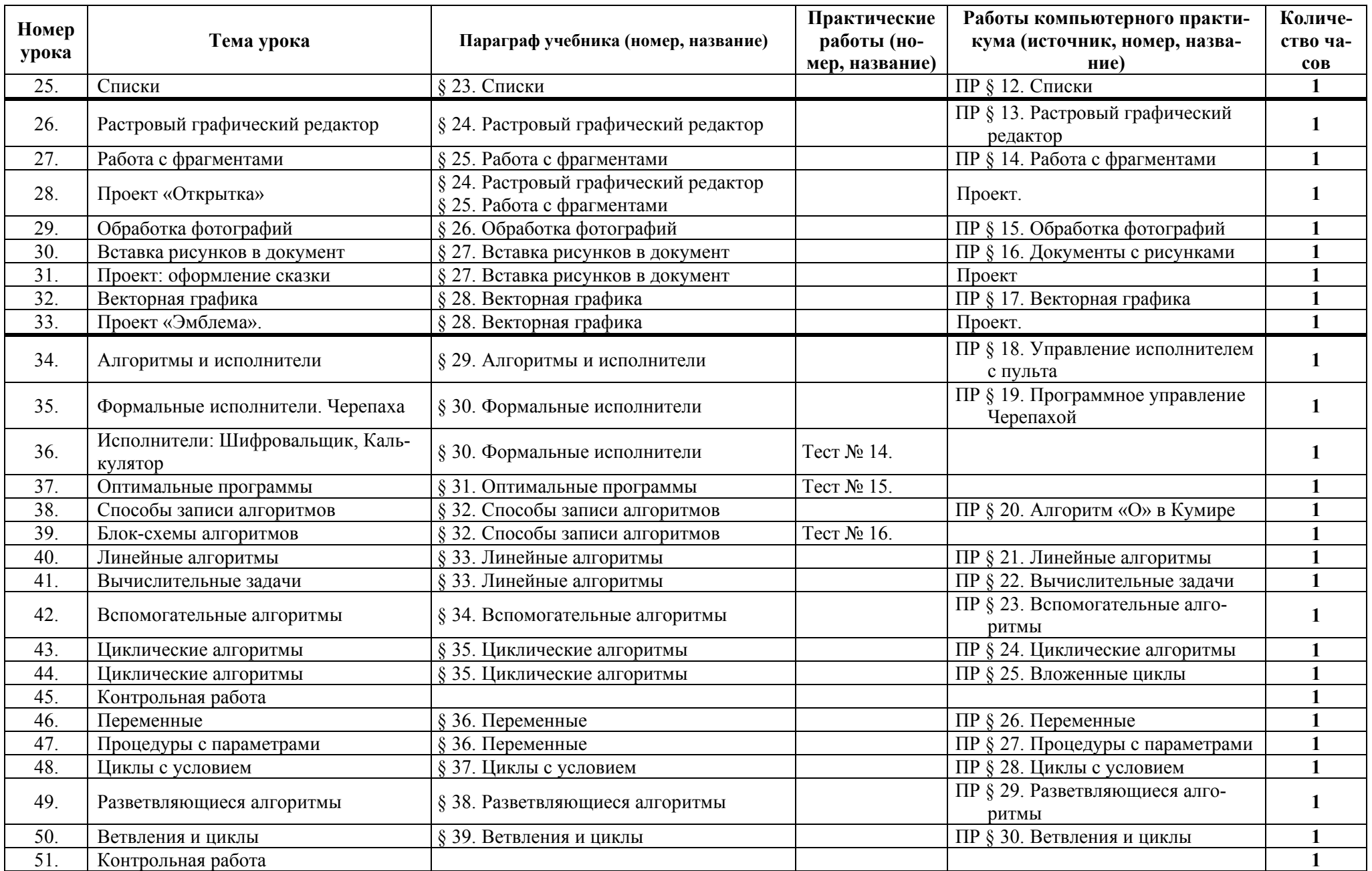

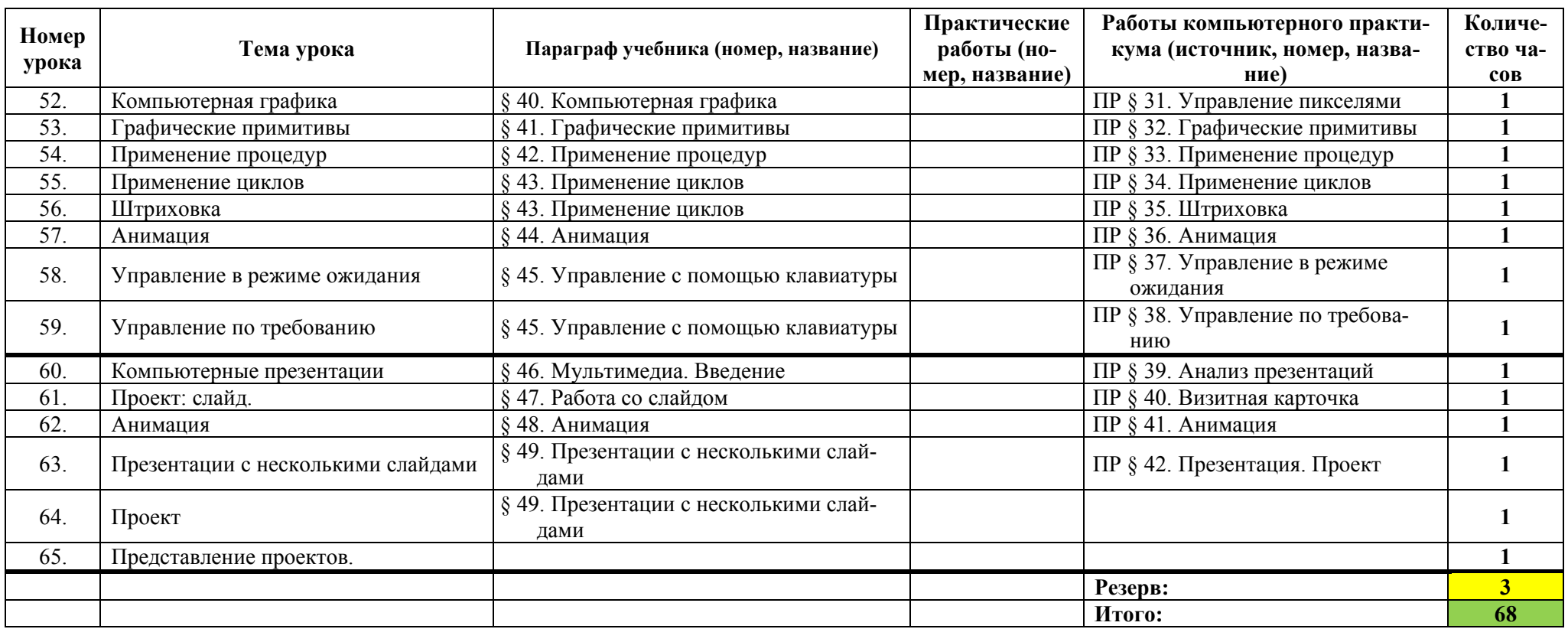

Таблица 7.

## **8 класс (68 часов)**

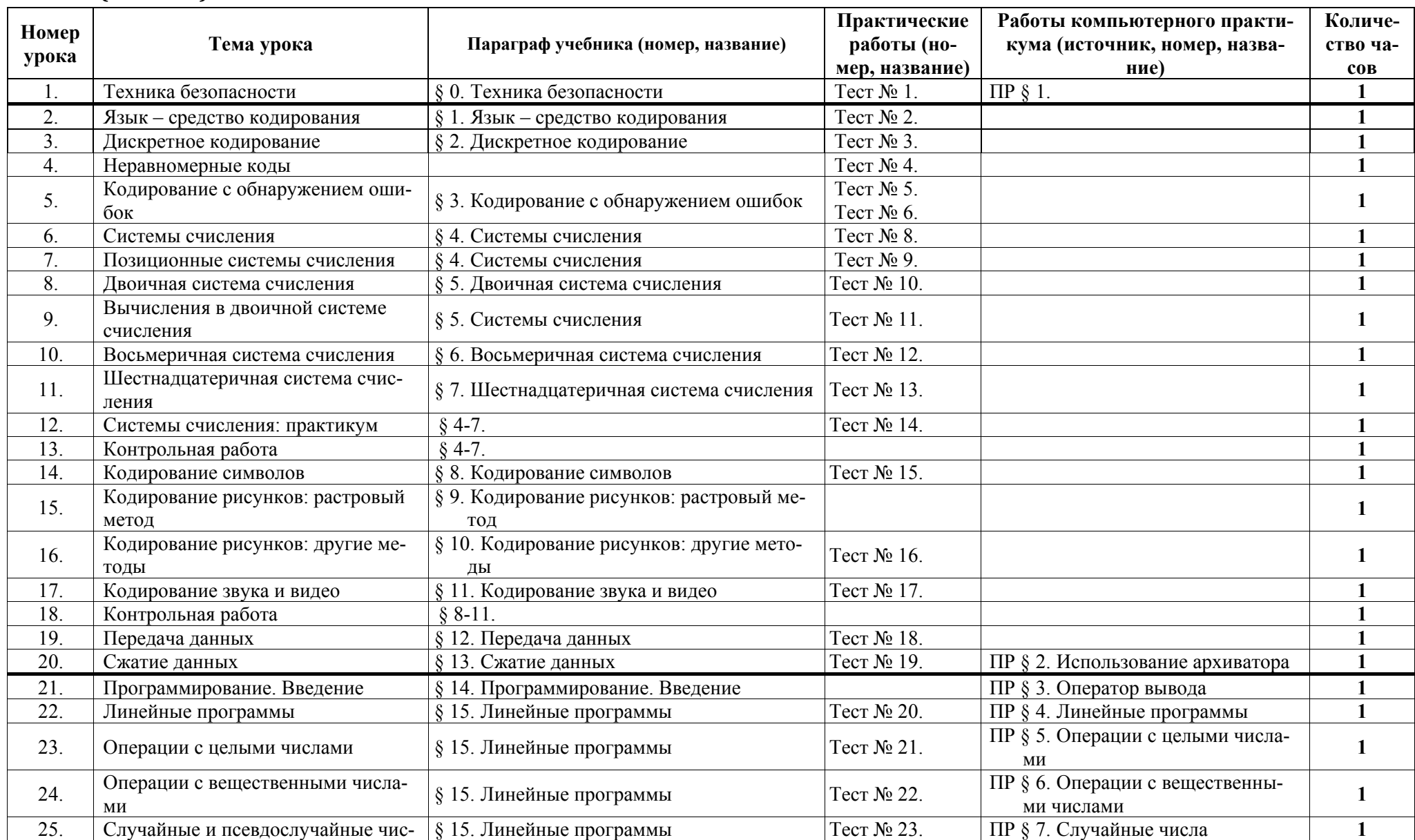

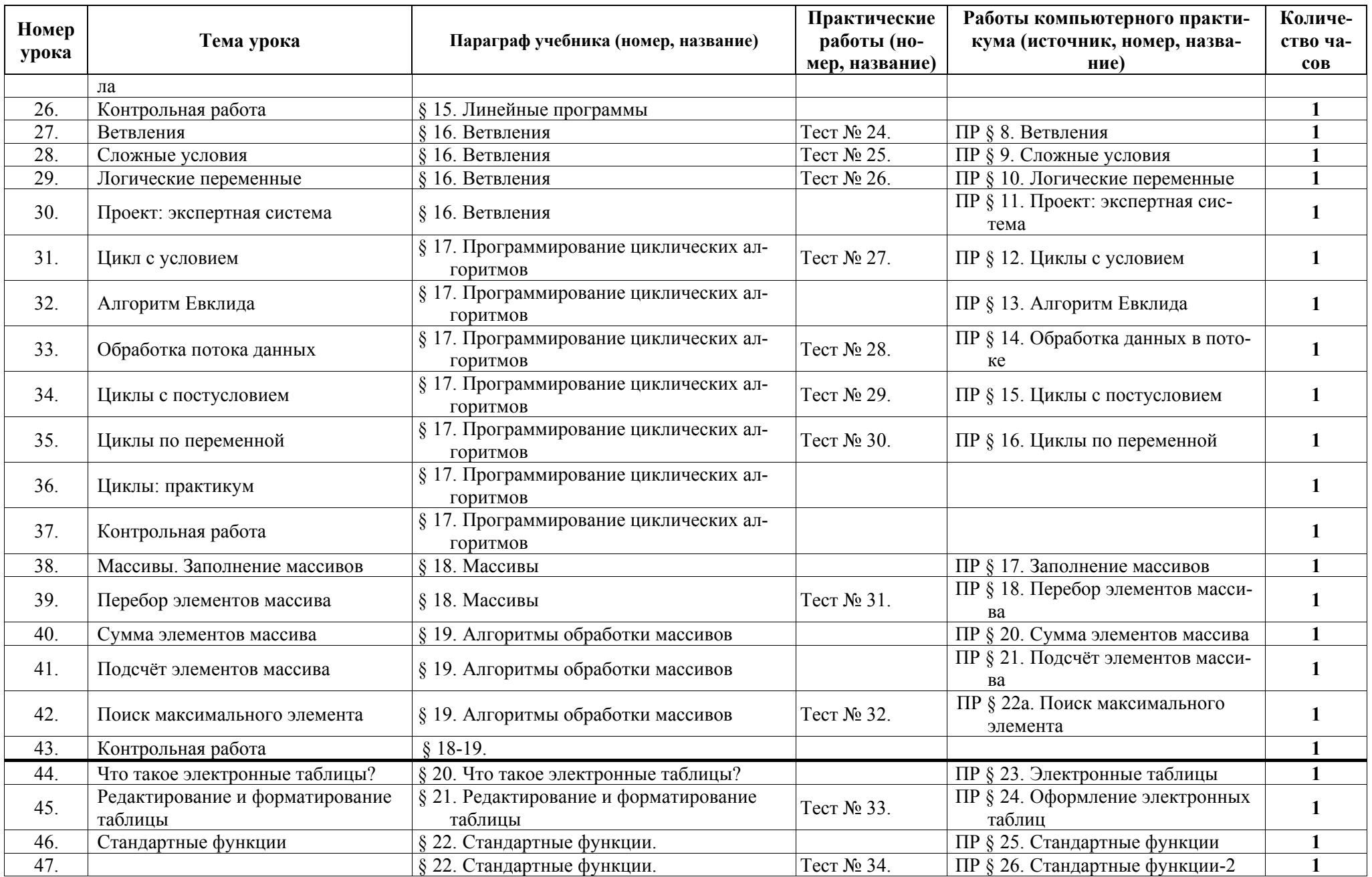

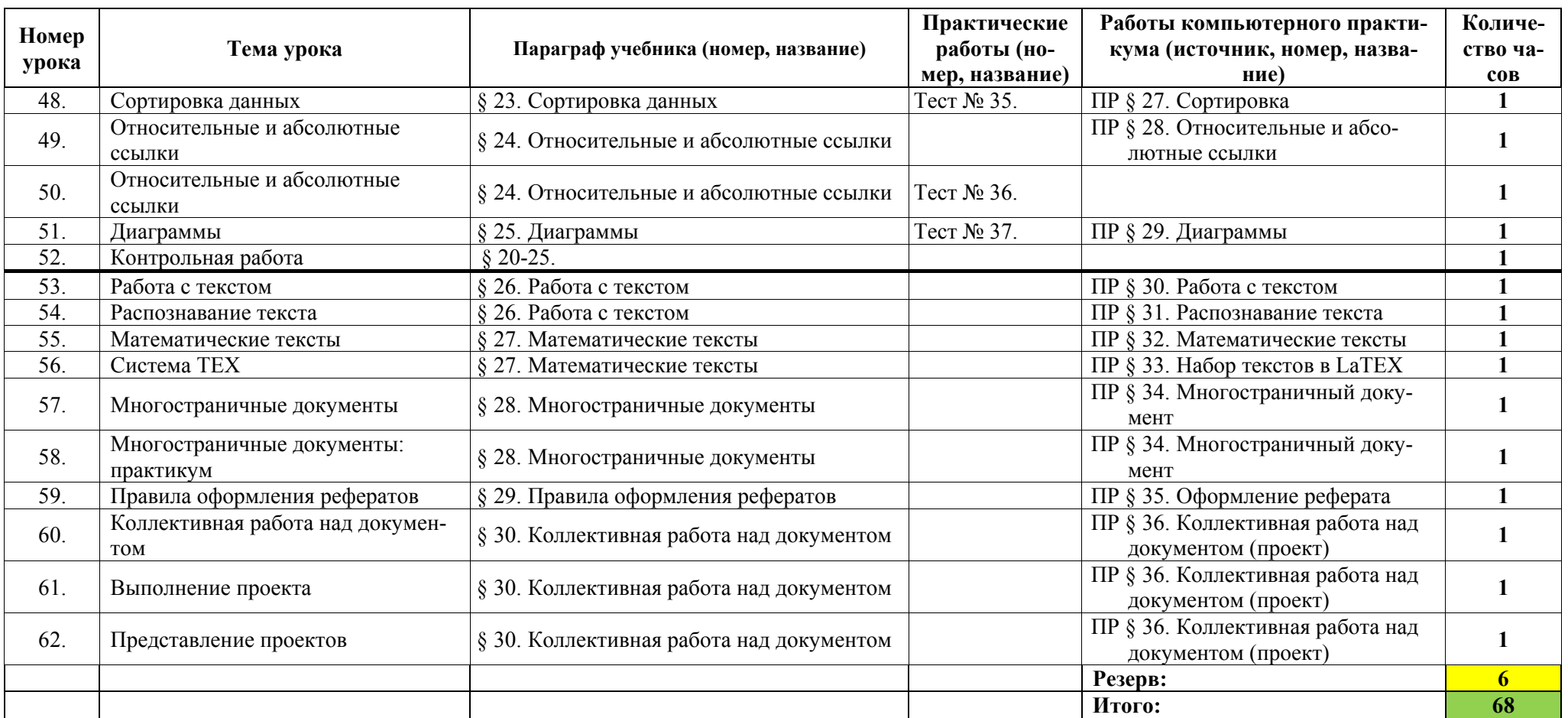

**9 класс (68 часов)** 

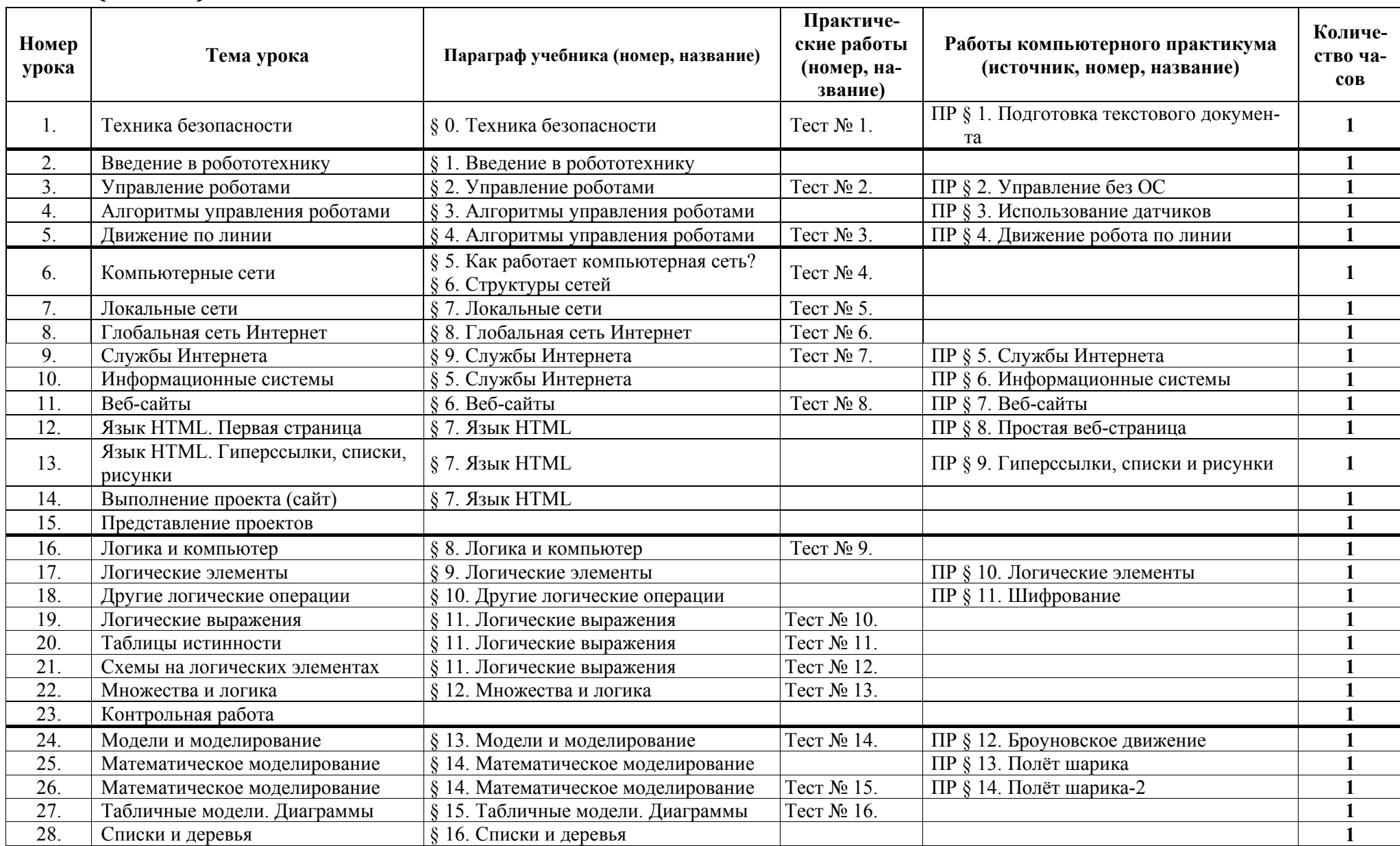

Таблица 8.

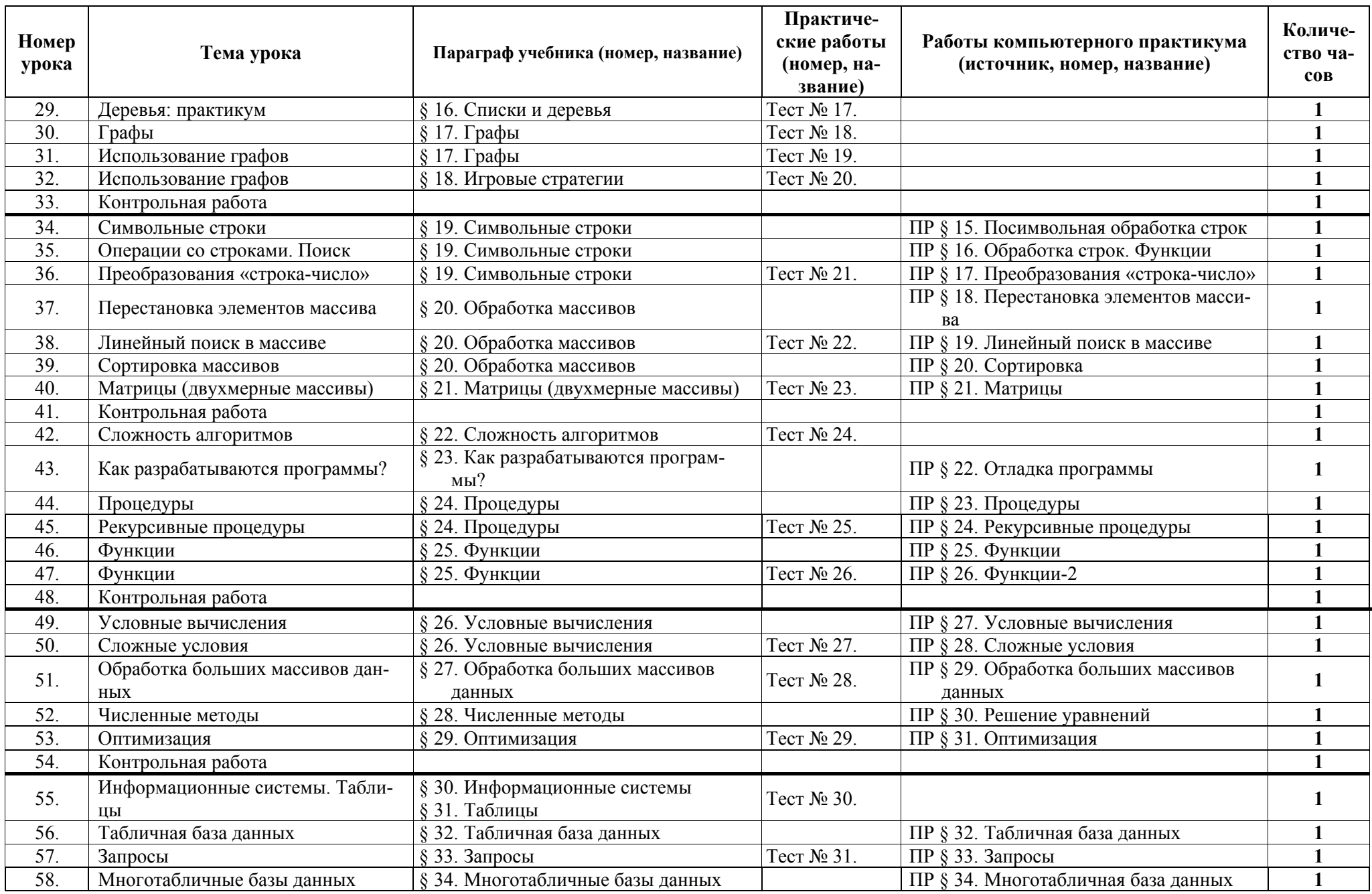

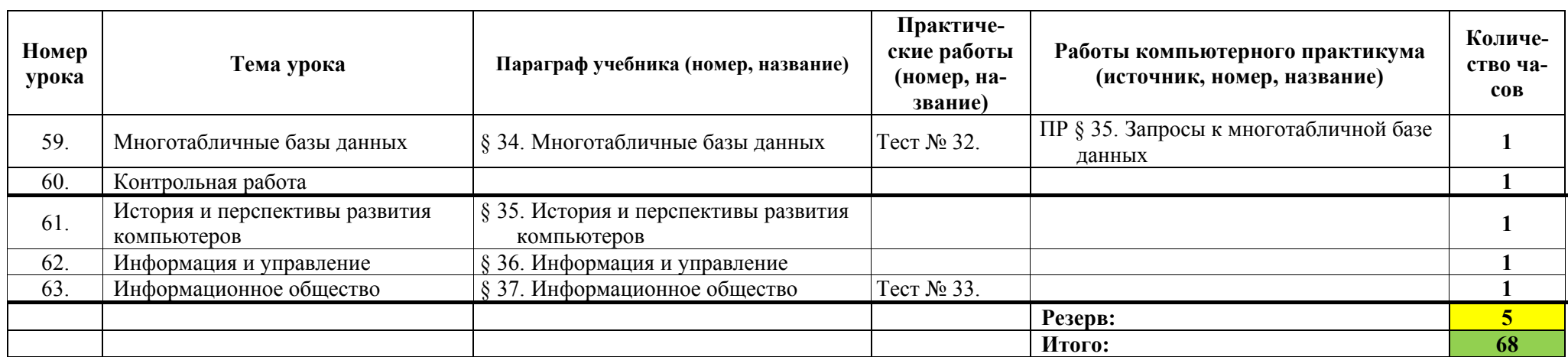

## *Описание учебно-методического и материально-технического обеспечения образовательного процесса*

Предлагаемая программа составлена в соответствии с требованиями к курсу «Информатика» в соответствии с ФГОС основного общего образования. В состав УМК, кроме учебников для 7-9 классов, также входят:

- данная авторская программа по информатике;
- компьютерный практикум в электронном виде с комплектом электронных учебных средств, размещённый на сайте авторского коллектива: http://kpolyakov.spb.ru/school/osnbook.htm
- электронный задачник-практикум с возможностью автоматической проверки решений задач по программированию: http://informatics.mccme.ru/course/view.php?id=666
- материалы для подготовки к итоговой аттестации по информатике в форме ОГЭ, размещённые на сайте материалы, размещенные на сайте http://kpolyakov.spb.ru/school/оge.htm;
- методическое пособие для учителя
- комплект Федеральных цифровых информационно-образовательных ресурсов (далее ФЦИОР), помещенный в коллекцию ФЦИОР (http://sc.edu.ru);
- сетевая методическая служба авторского коллектива для педагогов на сайте издательства http://metodist.lbz.ru/authors/informatika/7/.

Учитель может вносить изменения в предлагаемую авторскую учебную программу с учетом специфики региональных условий, образовательного учреждения и уровня подготовленности учеников

- вносить изменения в порядок изучения материала;
- перераспределять учебное время;
- вносить изменения в содержание изучаемой темы;
- дополнять требования к уровню подготовки учащихся и т.д.

Эти изменения должны быть обоснованы в пояснительной записке к рабочей программе, составленной учителем. В то же время предлагаемая авторская программа может использоваться без изменений, и в этом случае она является также рабочей программой учителя.

Практикум для учащихся, представляемый в электронном виде, позволяет расширить используемый теоретический, задачный и проектный материал.

Для подготовки к итоговой аттестации по информатике в 9 классе предлагается использовать материалы, размещенные на сайте http://kpolyakov.spb.ru/school/oge.htm.

Для реализации учебного курса «Информатика» необходимо наличие компьютерного класса в соответствующей комплектации:

### **Требования к комплектации компьютерного класса**

Наиболее рациональным с точки зрения организации деятельности детей в школе является установка в компьютерном классе 13–15 компьютеров (рабочих мест) для школьников и одного компьютера (рабочего места) для педагога.

Предполагается объединение компьютеров в локальную сеть с возможностью выхода в Интернет, что позволяет использовать сетевые цифровые образовательные ресурсы.

Минимальные требования к техническим характеристикам каждого компьютера следующие:

- процессор не ниже *Celeron* с тактовой частотой 2 ГГц;
- оперативная память не менее 256 Мб;
- жидкокристаллический монитор с диагональю не менее 15 дюймов;
- жёсткий диск не менее 80 Гб;
- клавиатура;
- мышь;
- устройство для чтения компакт-дисков (желательно);
- аудиокарта и акустическая система (наушники или колонки).

Кроме того в кабинете информатики должны быть:

- принтер на рабочем месте учителя;
- проектор на рабочем месте учителя;
- сканер на рабочем месте учителя

#### **Требования к программному обеспечению компьютеров**

На компьютерах, которые расположены в кабинете информатики, должна быть установлена операционная система *Windows* или *Linux*, а также необходимое программное обеспечение:

- текстовый редактор (*Блокнот* или *Gedit*) и текстовый процессор (*Word* или *OpenOffice.org Writer*);
- табличный процессор (*Excel* или *OpenOffice.org Calc*);
- средства для работы с базами данных (*Access* или *OpenOffice.org Base*);
- графический редактор Gimp (http://gimp.org);
- редактор звуковой информации Audacity (http://audacity.sourceforge.net);
- среда программирования КуМир ( $\frac{http://www.niisi.ru/kumir/)}{$ ;
- среда программирования FreePascal (http://www.freepascal.org/) или PascalABC.NET (http://pascalabc.net);

и другие свободно распространяемые программные средства.